## **Хранимые процедуры**

#### Язык Transact-SQL

## **Операторы языка SQL**

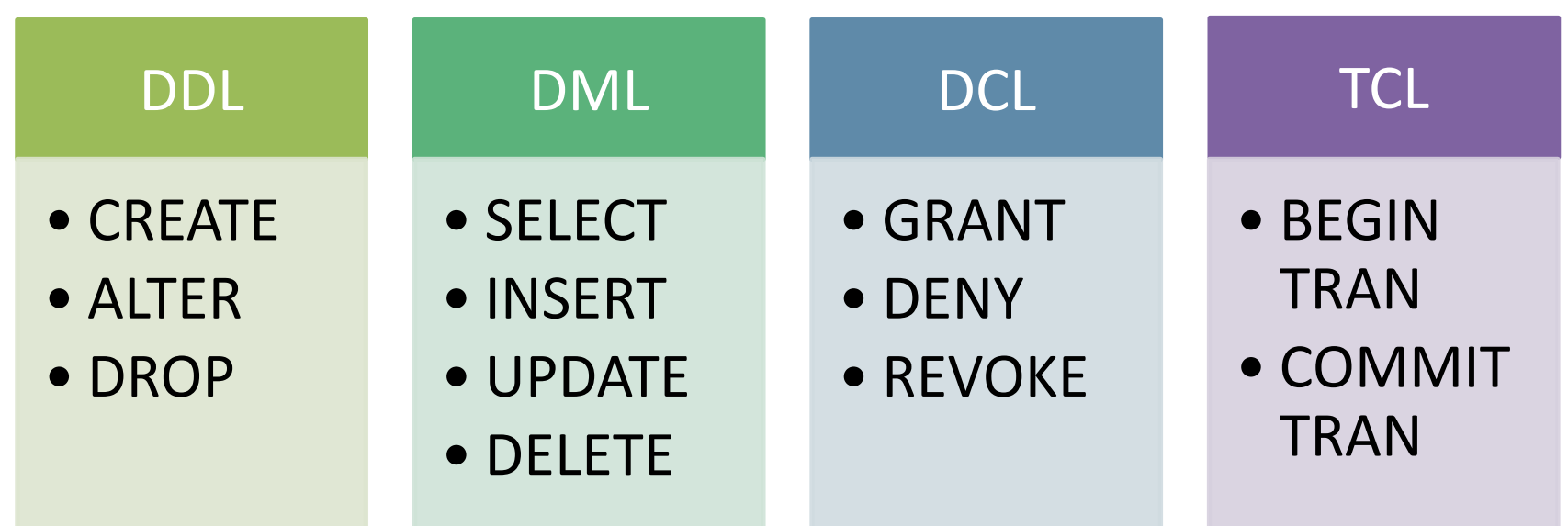

#### **Создание процедуры**

**CREATE PROCEDURE** имя\_процедуры @имя\_параметра1 тип\_данных, @имя\_параметра2 тип\_данных **AS**

**sql\_операторы**

### **Изменение процедуры**

**ALTER PROCEDURE** имя\_процедуры @имя\_параметра1 тип\_данных, @имя\_параметра2 тип\_данных **AS**

**sql\_операторы**

#### **Вызов процедуры**

**EXEC** имя\_процедуры @имя\_параметра=значение1, @имя\_параметра=значение2

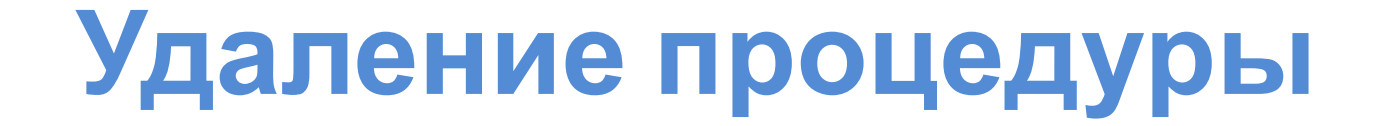

#### **DROP PROCEDURE** имя\_процедуры

# Примеры

- --создание процедуры добавления новой информации о корпусе
- create proc Korpus\_insert
- @id int,
- @name varchar(20)
- as
- insert into Korpus values (@id,@name)
- •
- --создание процедуры изменения статуса заявки
- create proc Zayavka\_update
- as
- update Zayavka set status='закрыта'
- •